# E:\long format data\event.log Printed at 09:27 on 11 Dec 2023 Page 1 of 9

```
------------------------------------------------------------------------------------------------------------------------
     name: <unnamed>
 log: D:\Jason\workshop\long format data\event.log
 log type: text
 opened on: 6 Nov 2023, 11:13:43
```
. . use "D:\Jason\workshop\long format data\command\_long.dta", clear

. .

.

. des

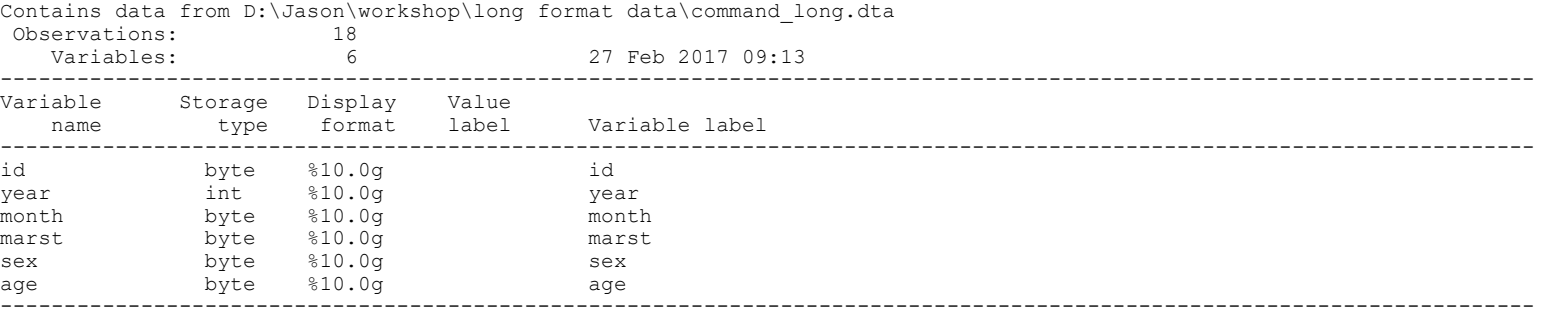

Sorted by:

.

.

#### . list, sepby(id)

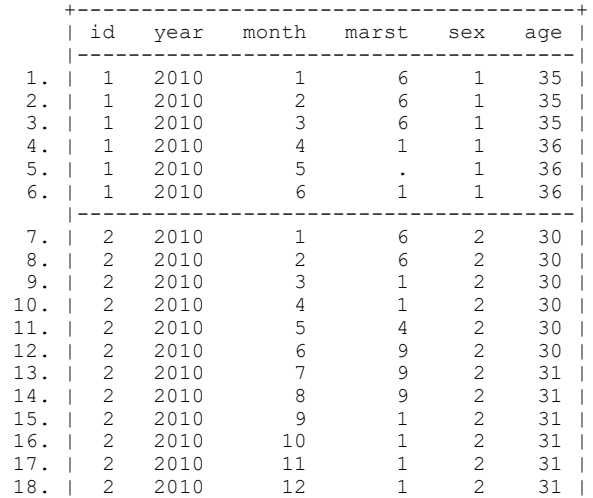

+---------------------------------------+

. . \*\*\*\*\*\*\*\*\*\*\*\*\*\* . \* Sort data . \*\*\*\*\*\*\*\*\*\*\*\*\*\* . . sort id year month . . \*\*\*\*\*\*\*\*\*\*\*\*\*\*\*\*\*\*\*\*\*\*\*\*\*\*\*\*\*\*\*\*\*\*\*\*\*\*\*\*\*\*\*\*\*\*\*\*\*\*\*\*\*\*\*\*\*\*\*\*\*\*\*\*\*\*\*\*\*\*\* . \* Create an indicator variable for each timepoint within the person . \*\*\*\*\*\*\*\*\*\*\*\*\*\*\*\*\*\*\*\*\*\*\*\*\*\*\*\*\*\*\*\*\*\*\*\*\*\*\*\*\*\*\*\*\*\*\*\*\*\*\*\*\*\*\*\*\*\*\*\*\*\*\*\*\*\*\*\*\*\* . by id: gen time  $=$   $n$ . label variable time "time points" . . \*\*\*\*\*\*\*\*\*\*\*\*\*\*\*\*\*\*\*\*\*\*\*\*\*\*\*\*\*\*\*\*\*\*\*\*\*\*\*\*\*\*\*\*\*\*\*\*\*\*\*\*\*\*\*\*\*\*\*\*\*\*\*\*\*\*\*\*\*\* . \*Calculate the total number of records per person ..<br>\*\*\*\*\*\*\*\*\*\*\*\*\*\*\*\*\*\*\*\*\*\*\* . by id: gen  $t_t$  time =  $N$ . label variable t\_time "total time points" . .

. list marst\* if id ==1

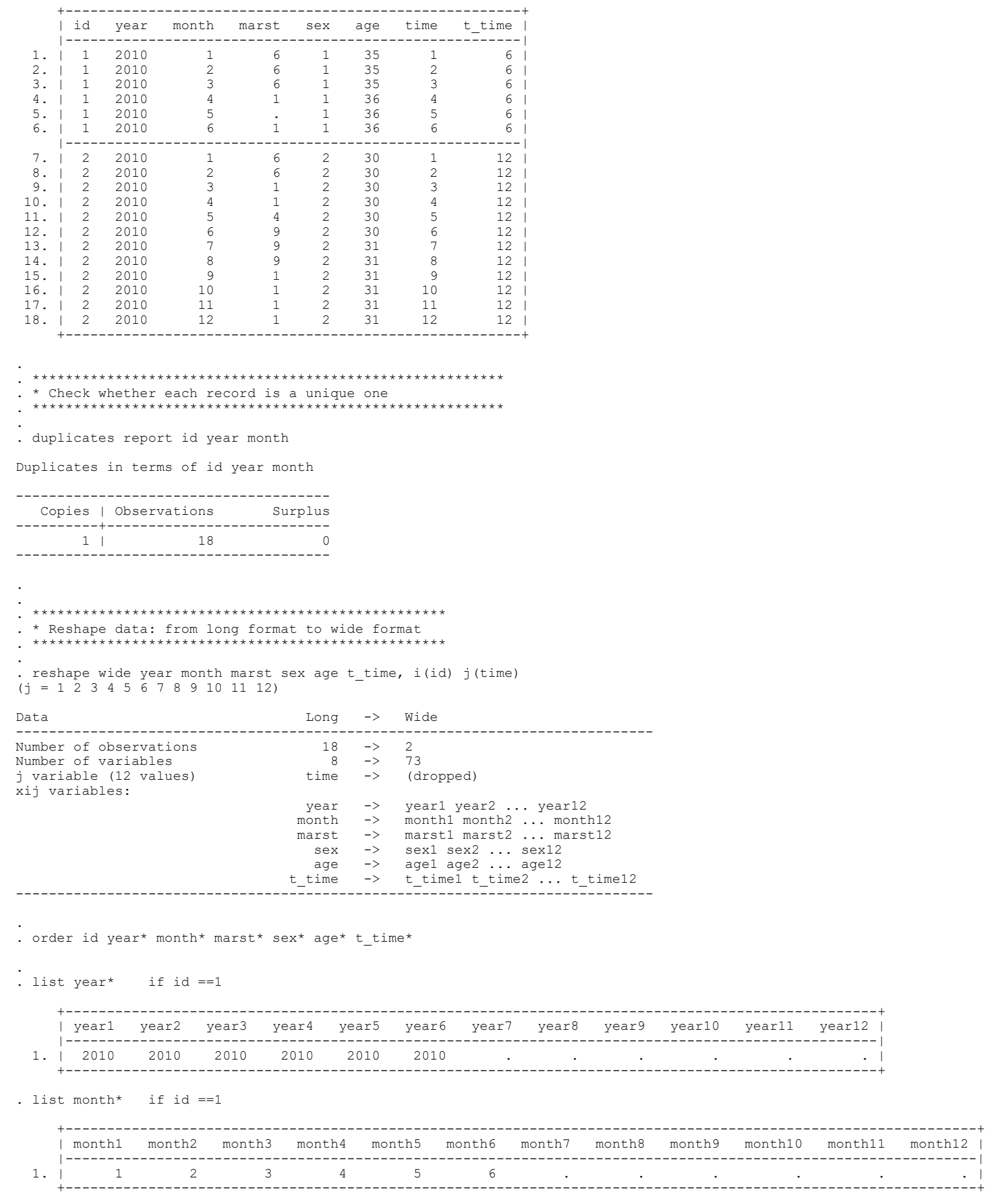

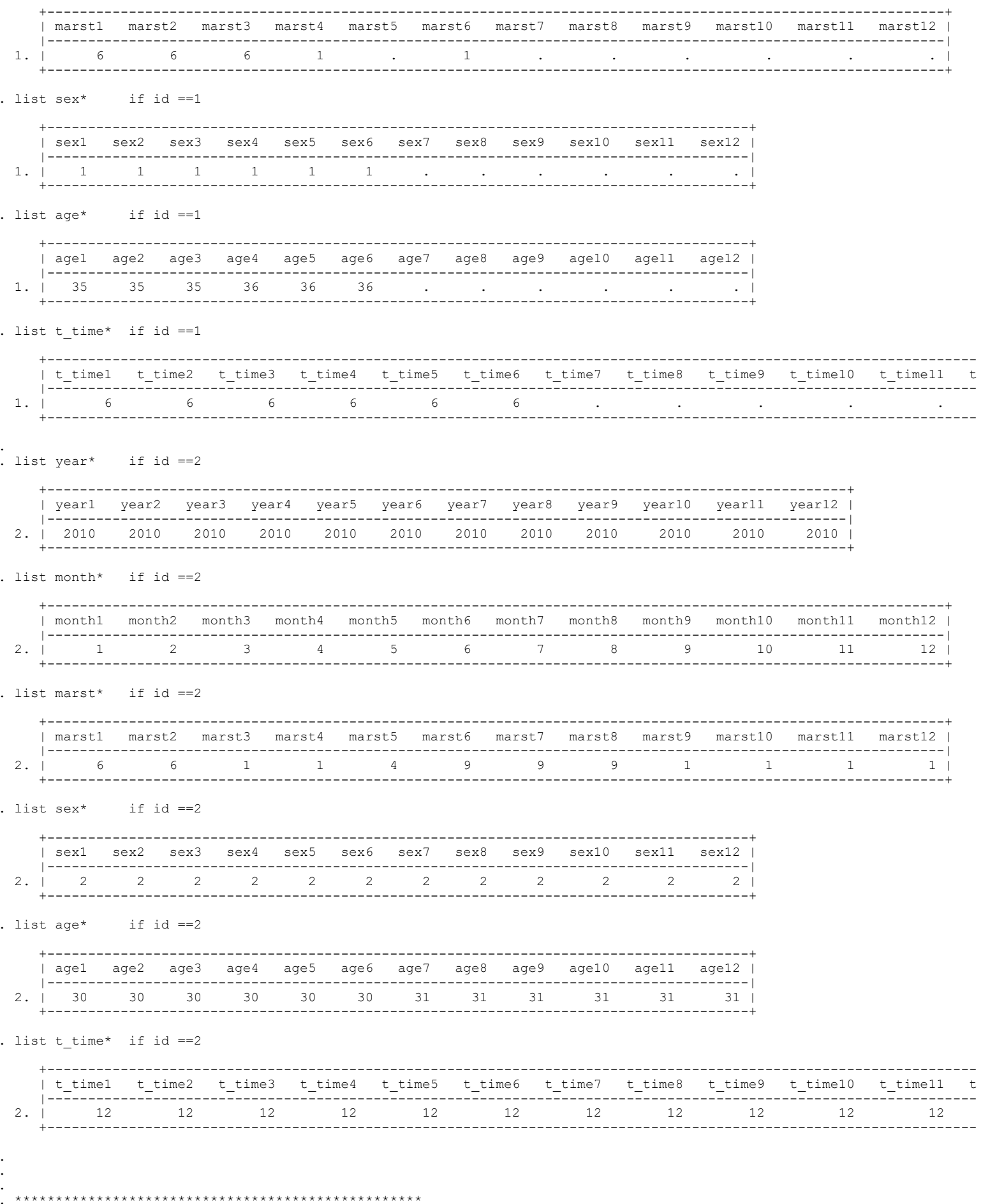

## E:\long format data\event.log Printed at 09:27 on 11 Dec 2023 Page 4 of 9 April 2012 12:38 Page 4 of 9 April 2013 12:38 Page 4 of 9

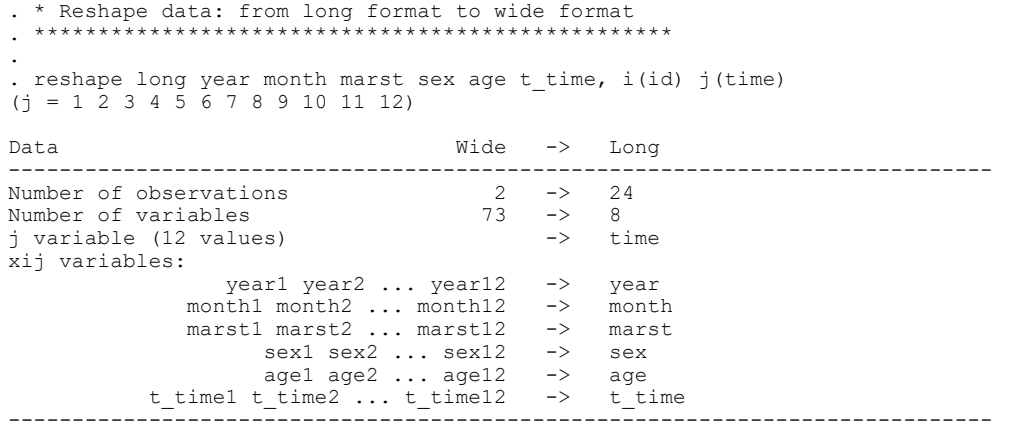

. list, sepby(id)

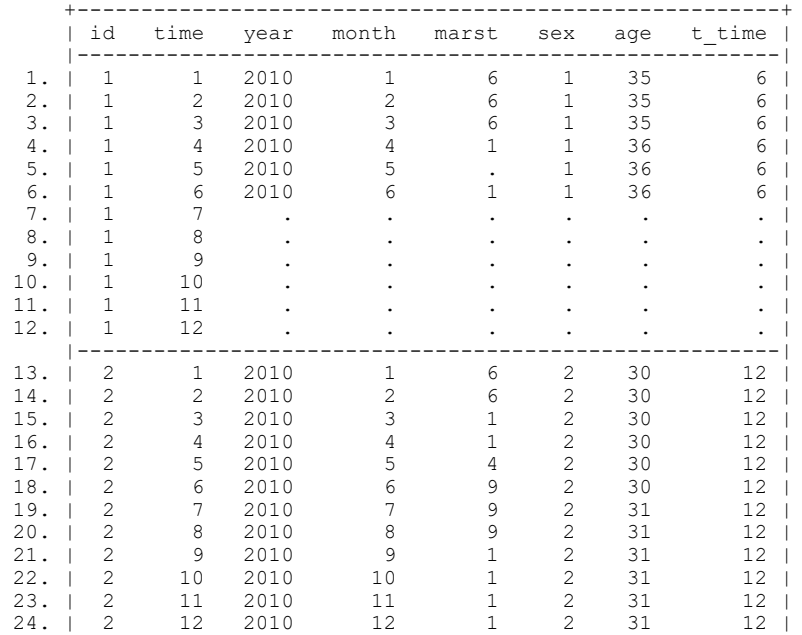

+-------------------------------------------------------+

. drop if t\_time ==.

(6 observations deleted)

. list, sepby(id)

. . .

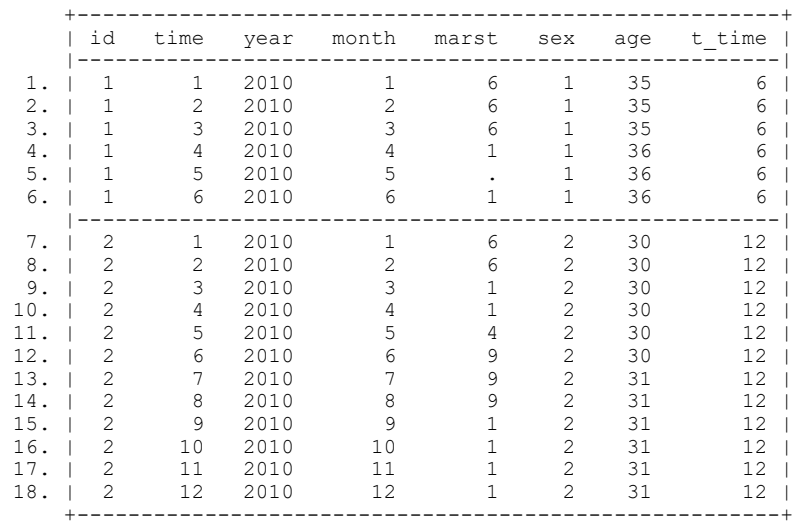

. \*\*\*\*\*\*\*\*\*\*\*\*\*\*\*\*\*\*\*\*\*\*\*\*\*\*\*\*\*\*\*\*\*\*\*\*\*

. \* sort: Arrange data in a special order . \*\*\*\*\*\*\*\*\*\*\*\*\*\*\*\*\*\*\*\*\*\*\*\*\*\*\*\*\*\*\*\*\*\*\*\*\*

. . sort id time

.

.

.

. list, sepby(id)

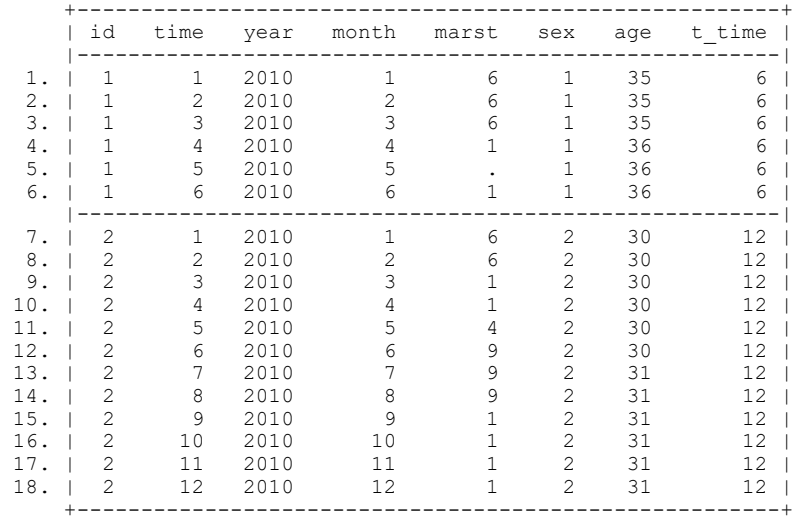

. . \*\*\*\*\*\*\*\*\*\*\*\*\*\*\*\*\*\*\*\*\*\*\*\*\*\*\*\*\*\*\*\*\*\*\* . \* Handling the missing value . \*\*\*\*\*\*\*\*\*\*\*\*\*\*\*\*\*\*\*\*\*\*\*\*\*\*\*\*\*\*\*\*\*\*\*

. list id time year month marst, sepby(id)

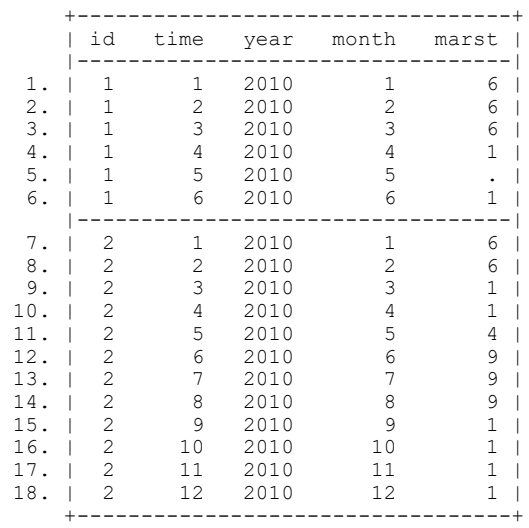

. . gen marst  $r =$  marst (1 missing value generated)

. label variable marst\_r "recoded marital status"

. . replace  $\text{maxst}_r = \text{maxst}_{[-n-1]}$  if time  $\sim=1$  &  $\text{maxst}_r ==.$  &  $\text{maxst}_r[-n-1]$   $\sim=.$ (1 real change made)

. list id time year month marst marst\_r, sepby(id)

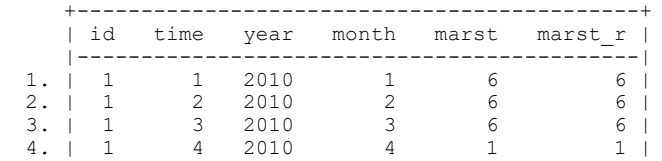

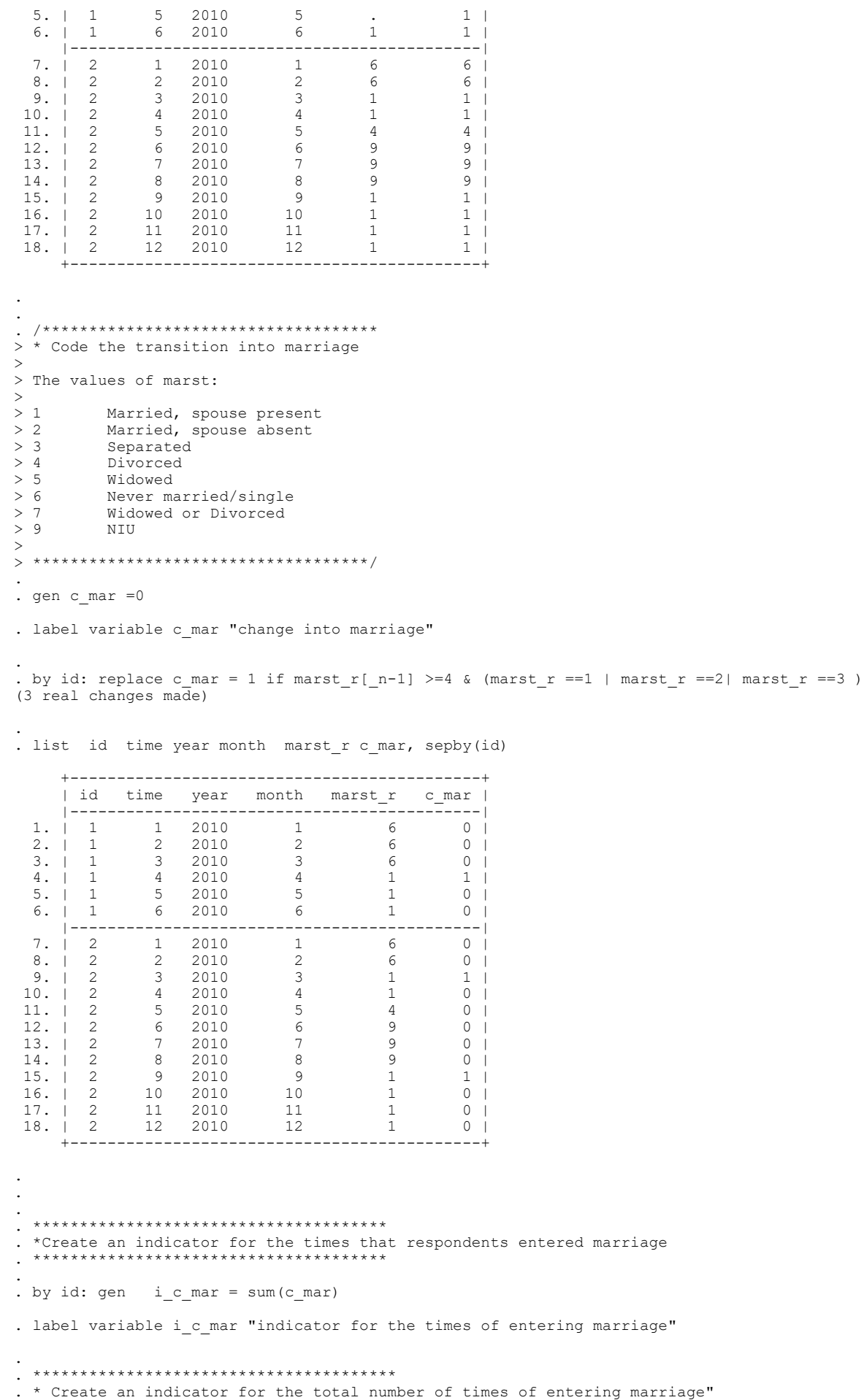

### E:\long format data\event.log Printed at 09:27 on 11 Dec 2023 Page 7 of 9

.

. .

. .

.

.

. . .

.

.

. \*\*\*\*\*\*\*\*\*\*\*\*\*\*\*\*\*\*\*\*\*\*\*\*\*\*\*\*\*\*\*\*\*\*\*\*\*\*\*

```
. by id: egen s_c_mar = sum(c_mar)
```
. label variable s\_c\_mar "indicator for total number of times of entering marriage"

. list id time year month marst r c mar i c mar s c mar, sepby(id)

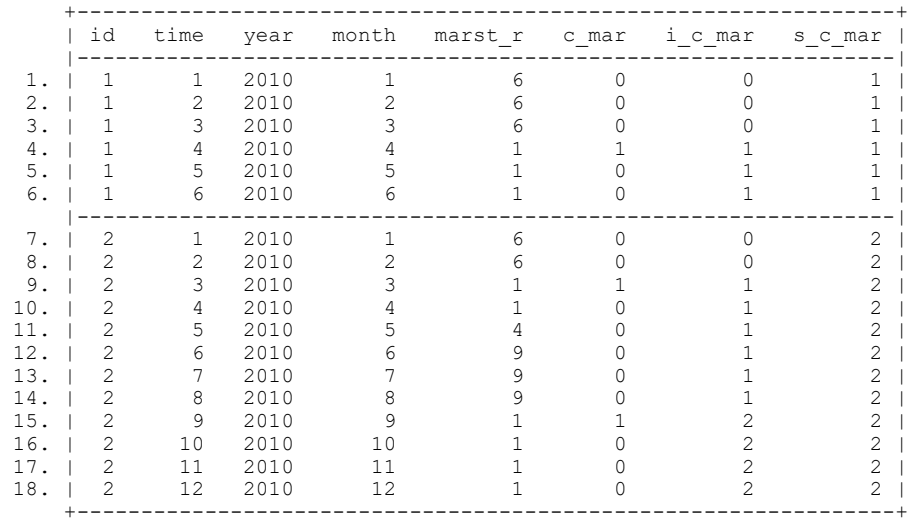

. . \*\*\*\*\*\*\*\*\*\*\*\*\*\*\*\*\*\*\*\*\*\*\*\*\*\*\*\*\*\*\*\*\*\*\*\*\*\*\*\*\*\*\*\*\*\*\*\*\*\* . \*Extract the time when the first marriage took place . \*\*\*\*\*\*\*\*\*\*\*\*\*\*\*\*\*\*\*\*\*\*\*\*\*\*\*\*\*\*\*\*\*\*\*\*\*\*\*\*\*\*\*\*\*\*\*\*\*\* .

```
. by id: gen time mar1 = time if c mar ==1 & i c mar ==1
(16 missing values generated)
```
. label variable time mar1 "time for the first marriage"

. list id time year month marst r c mar i c mar s c mar time mar1, sepby(id)

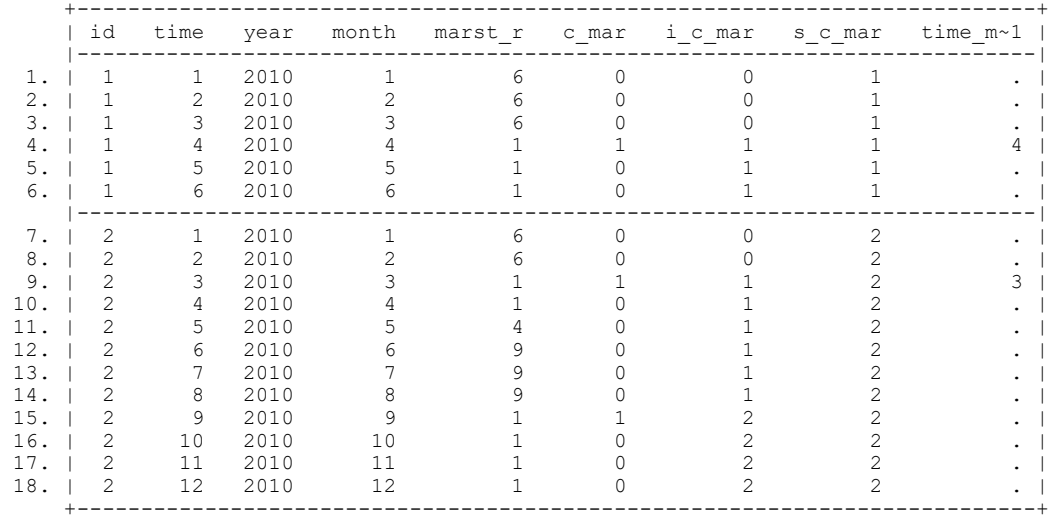

. \*\*\*\*\*\*\*\*\*\*\*\*\*\*\*\*\*\*\*\*\*\*\*\*

. \* Expand the time of the first transition into marriage for all records of the individual . \*\*\*\*\*\*\*\*\*\*\*\*\*\*\*\*\*\*\*\*\*\*\*\*\*

. by id: egen m\_time\_mar1 = max(time\_mar1)

# E:\long format data\event.log Printed at 09:27 on 11 Dec 2023 **Page 8 of 9** Page 8 of 9

.

.

.

.

.

. label variable m time mar1 "time for the first marriage"

. list id time year month marst r c mar i c mar s c mar time mar1 m time mar1, sepby(id)

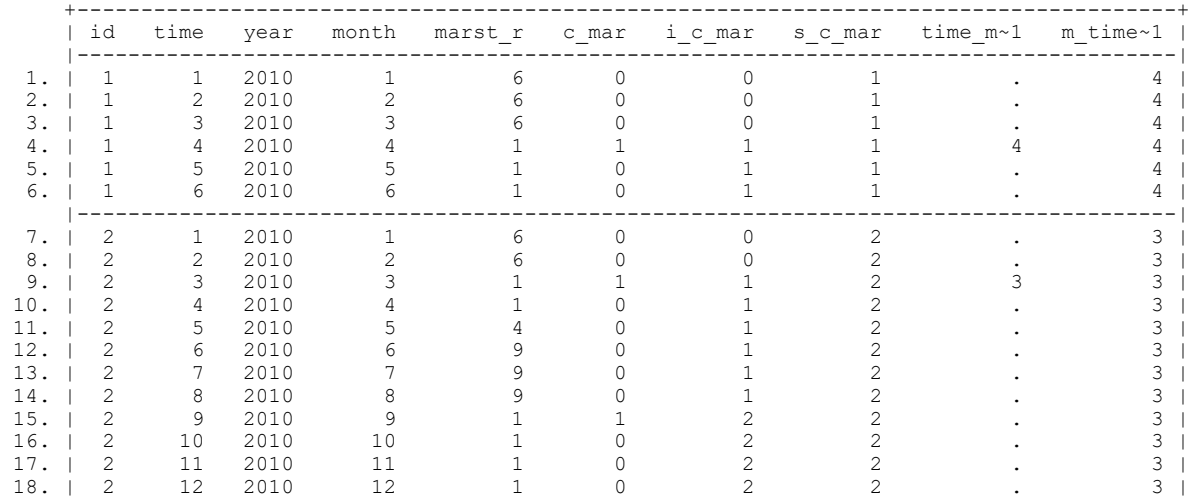

+--------------------------------------------------------------------------------------+

. . \*\*\*\*\*\*\*\*\*\*\*\*\*\*\*\*\*\*\*\*\*\*\*\*\*\*\*\*\*\*\*\*\*\*\*

. \* Remove records that occurred after the first transition into marriage

. \*\*\*\*\*\*\*\*\*\*\*\*\*\*\*\*\*\*\*\*\*\*\*\*\*\*\*\*\*\*\*\*\*\*\*

. list id time year month marst\_r c\_mar i\_c\_mar s\_c\_mar time\_mar1 m\_time\_mar1, sepby(id)

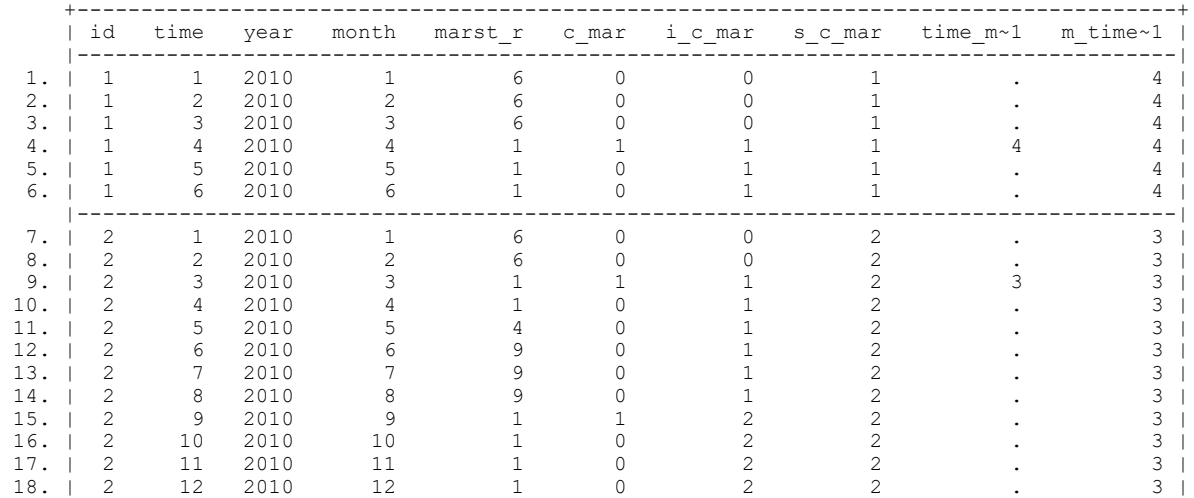

+--------------------------------------------------------------------------------------+

. . by id: drop if time > m time mar1 (11 observations deleted)

. list id time year month marst r c mar i c mar s c mar time mar1 m time mar1, sepby(id)

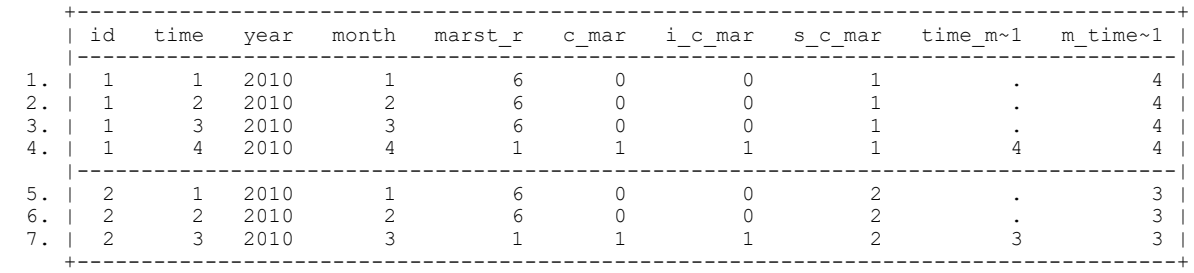

. \*\*\*\*\*\*\*\*\*\*\*\*\*\*\*\*\*\*\*\*\*\*\*\*\*\*\*\*\*\*\*\*

\* Save the event history data

# E:\long format data\event.log Printed at 09:27 on 11 Dec 2023 **Page 9 of 9** Page 9 of 9

. \*\*\*\*\*\*\*\*\*\*\*\*\*\*\*\*\*\*\*\*\*\*\*\*\*\*\*\*\*\*\*\*

. list id time year month marst\_r sex age, sepby(id)

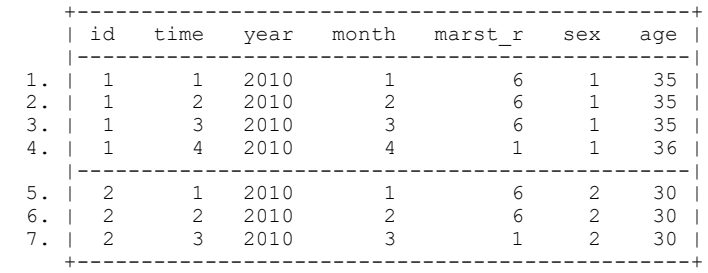

. save "D:\Jason\workshop\long format data\event.dta", replace file D:\Jason\workshop\long format data\event.dta saved

. . log close

. .

.

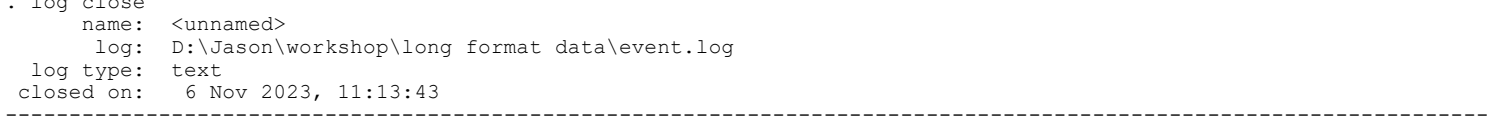